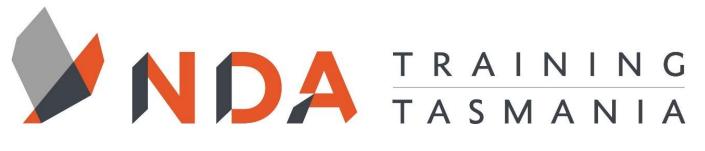

nurture \_ develop \_ achieve

# **Excel Introductory**

#### Course Cost

\$ 700

#### **Duration**

2 Days

#### Locations

- Hobart
- Launceston
- Ulverstone

#### **Course Dates**

Course dates can be found on the training calendar on the NDA wesbite: www.nda.com.au

If there are no dates listed, please email: **bookings@nda.com.au** to express interest in the course.

#### **More Information**

For more information on any of our courses or services please email: **bookings@nda.com.au** or visit the NDA website at: www.nda.com.au

# **National Competency Standard**

BSBTEC302 – Design and produce Spreadsheets

#### Prerequisites

Those attending this course should be familiar with personal computers and be competent in the use of the keyboard and mouse.

## **Course Objectives**

Upon completion of this course, attendees will be able to design, create and print simple spreadsheets for use by others, produce a wide range of charts and process simple databases.

## **Learning Outcomes**

- Use a wide range of calculations and basic functions.
- Edit and manipulate data in a spreadsheet document.
- Format and print a spreadsheet document according to specified criteria.
- Design and create simple business systems using both single and multiple worksheets
- Process simple databases
- Create a wide range of charts.
- Complete everyday tasks faster and more effectively.
- Construct and enter formulae and functions relevant to a business environment.

# **Optional Assessment**

This course is part of a nationally recognised training program. Participants who successfully complete the optional assessment component of this course will receive a Statement of Attainment for the unit of competency aligned to the training course.

Exercises and activites completed during the course will be used as evidence towards unit competency.

Participants who choose not to be assessed will receive a Certificate of Attendance.

PER UNIT FEE: \$195

nurture \_ develop \_ achieve

# Excel Introductory Course Content

# File and Window Management

- Starting Excel
- Creating a New Blank Document
- Saving a Document
- Closing an Excel Document
- Opening an Existing Document
- Using Save As
- Exiting Excel

#### Navigation and Data Entry

- What is Excel?
- The Structure of a Spreadsheet
- The Active Cell
- Entering Text
- Selecting Cells
- Changing Column Widths and Row Heights
- Cell Addressing
- Inserting and Deleting Rows and Columns

#### **Basic Calculations**

- The Basic Excel Formula
- Entering a Formula
- Using Brackets in a Formula

#### **Basic Editing**

- Cut, copy and Paste
- Undo and Redo
- Autofill
- Absolute Cell References
- Basic Formatting
- General Formatting
- Formatting Buttons on the Ribbon
- The Formatting Dialog
- Number Formatting
- Date and Time Formatting

#### **Basic Functions**

- The Structure of a Function
- Inserting a Function
- Sum, Max, Min, Average and Count

#### Viewing and Printing

- Views
- Page Setup
- Split Window and Freeze panes
- Gridlines
- Print Options

#### **Design Considerations**

- Protection
- Hiding Rows and Columns
- Comments

#### Templates

- Creating a New Template
- Saving as a Template
- Using a Template from The Default Location
- Using a Template from Another Location
- Modifying the Original Template

#### **Basic Sheet Layout**

• Basic Factors Affecting Layout

#### **Multiple Sheets**

- Basic Sheet Operations
- Setting up a MultiSheet Workbook
- Creating a Simple Formula across Sheets
- Creating a Statistical Function across Sheets

#### Working with Data

- When Not to Use Excel to Store Data
- When can Excel be Used to Store Data?
- Find and Replace
- Sorting
- Filtering
- Creating a Table
- Managing a Table
- Splitting Columns

#### **Basic Charts**

- Creating a New Chart
- The Chart Ribbon Tabs
- Chart Types
- Source Data
- Chart Options
- Chart Location
- Formatting Chart Elements

#### **Useful Calculations**

- Percentage Increase/Decrease
- Percentages of a Total
- Running Total

# RTO Provider:60034

#### **NDA Launceston**

Level 1, 65 St John Street Launceston TAS 7250 03 6334 4910

#### **NDA Hobart**

Level 3, 110 Collins Street Hobart TAS 7000 03 6224 2660

#### **NDA North West**

4B, 21 Alexandra Road Ulverstone TAS 7315 03 6423 4547

# **Private Training**

This training can be delivered as a private course for your organisation and can be customised for your needs. The training can be delievered either on-site or at NDA.

Please contact us for further information and to be provided with a quote.